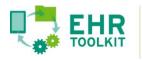

## **3. Forming Partnerships** Understanding and Responding to

Provider Concerns Worksheet

As you seek to create partnerships with health care organizations who could serve as data suppliers, consider first identifying any possible concerns or objections they may have to participating as either a pilot site or joining the program once it is established. They may be worried about the associated costs for clinical and/or IT staff, vendor fees, interface development and testing. They may feel uncertainty over data privacy issues and whether they can legally disclose health information. Many may already have too many other higher priority demands in the queue. Still others may not be able to easily extract data from their EHR systems—an all-too-common reality.

Use the table on the next page to identify possible provider concerns and resistance, what actions you could take to address that concern, and what your message might be in response. Refer to the example below when completing the table:

| Possible Concern                                | Possible Actions                                                                                                    | Message                                                                                                    |
|-------------------------------------------------|----------------------------------------------------------------------------------------------------|----------------------------------------------------------------------------------------------------|
| Would require too much IT<br>and/or vendor time | <ul> <li>Develop a detailed exchange specifications/implementation guide in advance so that they can understand precisely what they need to do to participate.</li> <li>Map any local codes to your chosen value set.</li> </ul> | "We will make it as painless as<br>possible by providing detailed<br>guidance for your interface<br>team, making sure we are<br>available when it comes time to<br>test, and by working with your<br>team on how we will code your<br>data so that we can map it<br>appropriately." |

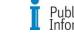

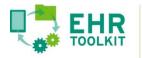

## **3. Forming Partnerships**

Understanding and Responding to Provider Concerns Worksheet

| Possible Concern | Possible Actions | Message |
|------------------|------------------|---------|
|                  |                  |         |
|                  |                  |         |
|                  |                  |         |
|                  |                  |         |
|                  |                  |         |
|                  |                  |         |
|                  |                  |         |
|                  |                  |         |
|                  |                  |         |
|                  |                  |         |
|                  |                  |         |
|                  |                  |         |
|                  |                  |         |
|                  |                  |         |
|                  |                  |         |
|                  |                  |         |
|                  |                  |         |
|                  |                  |         |
|                  |                  |         |

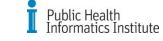